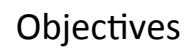

- Exception handling
- Two-dimensional lists

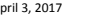

April 3, 2017 **Sprenkle** - CSCI111

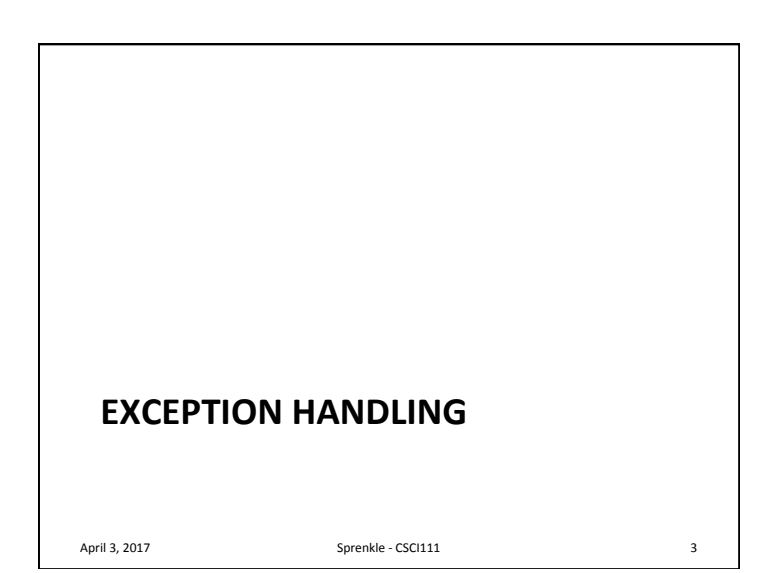

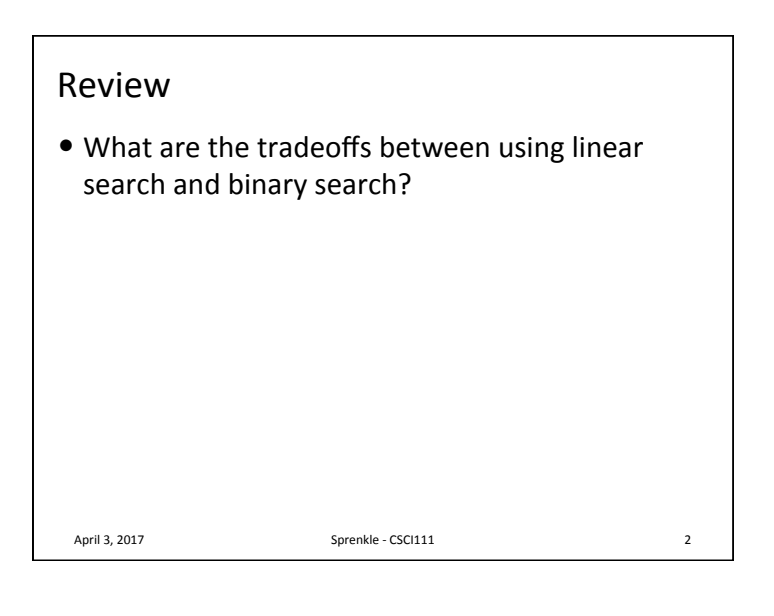

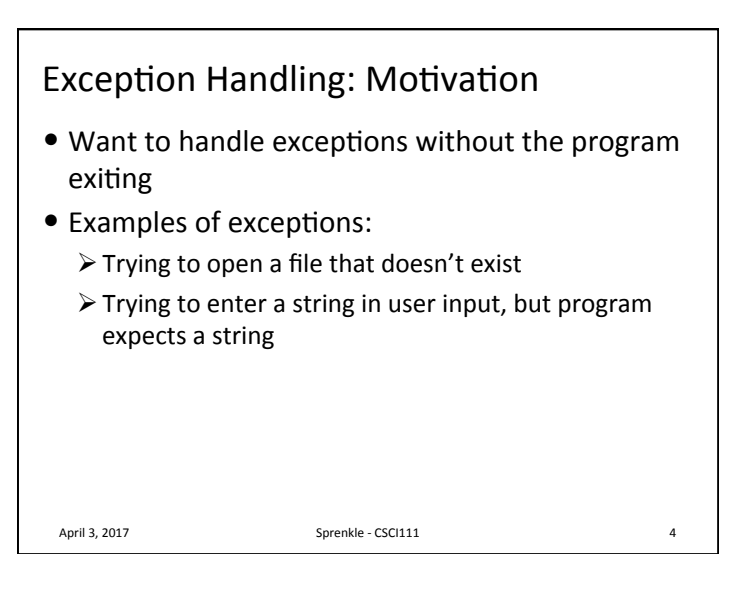

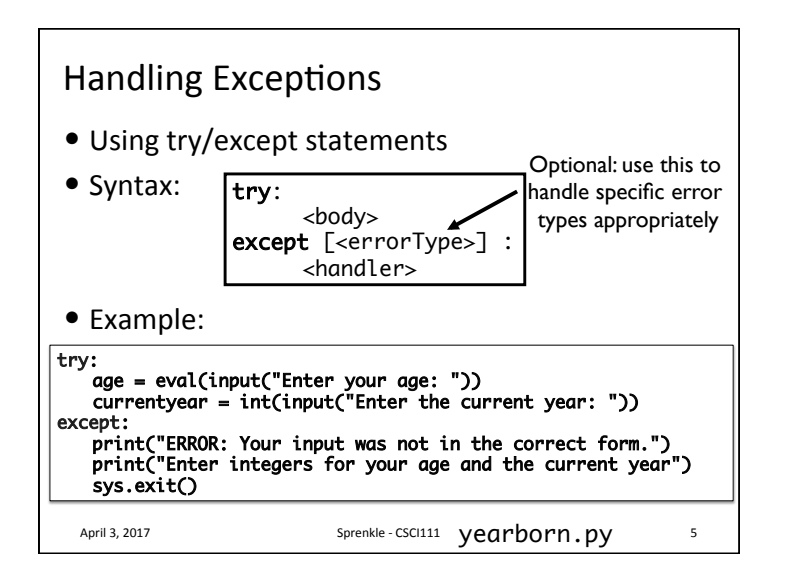

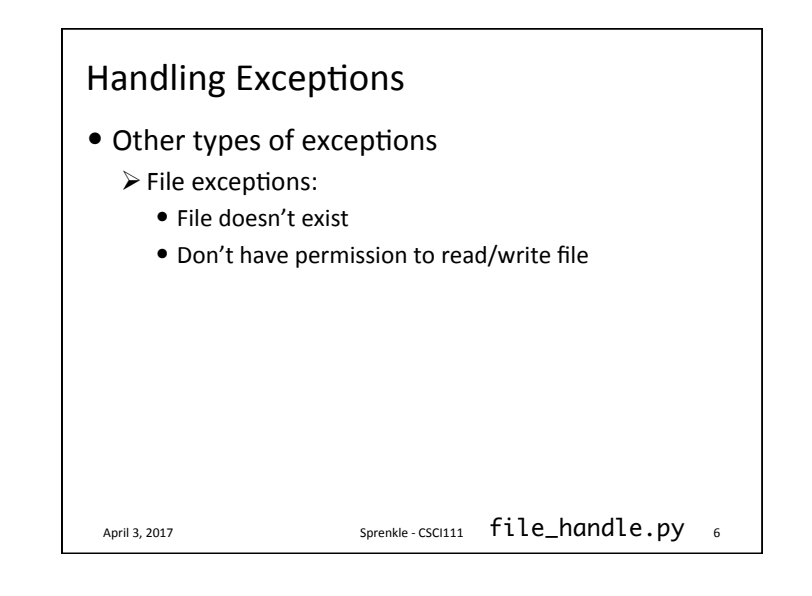

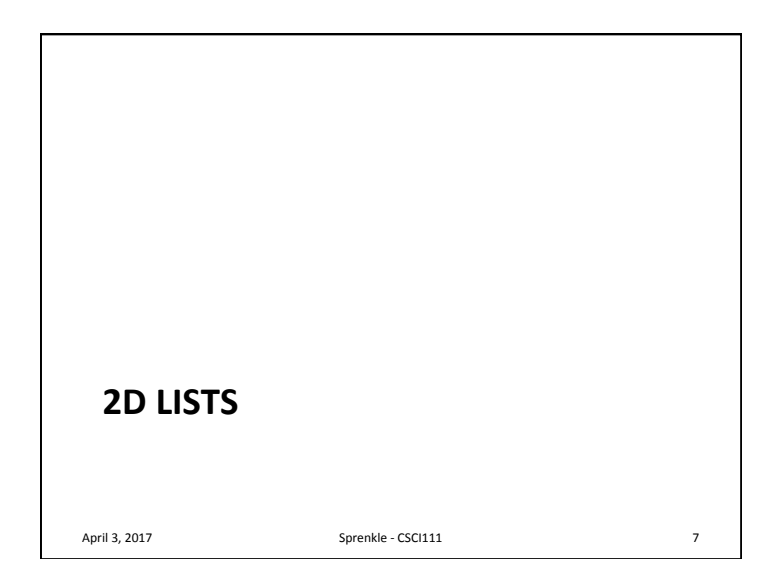

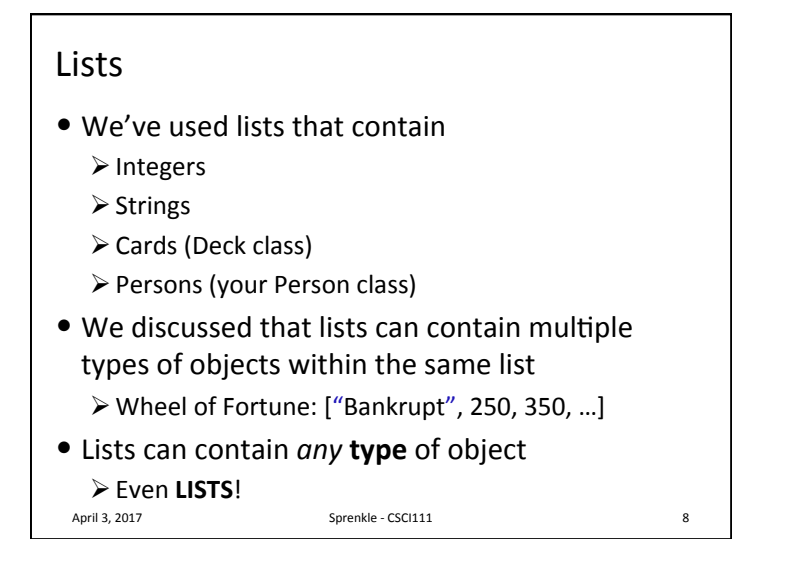

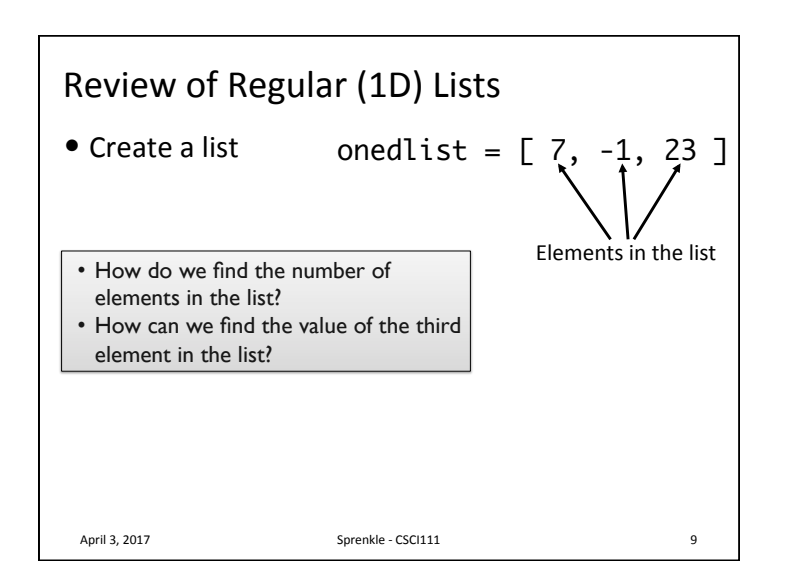

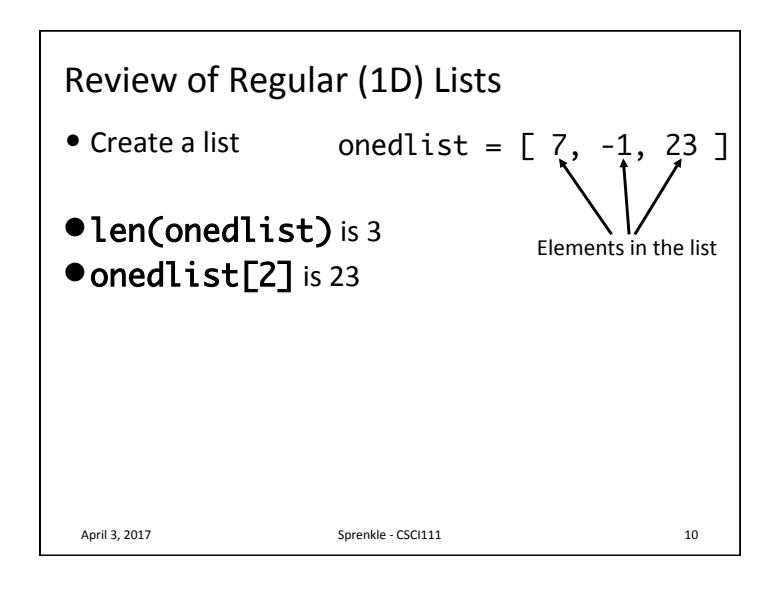

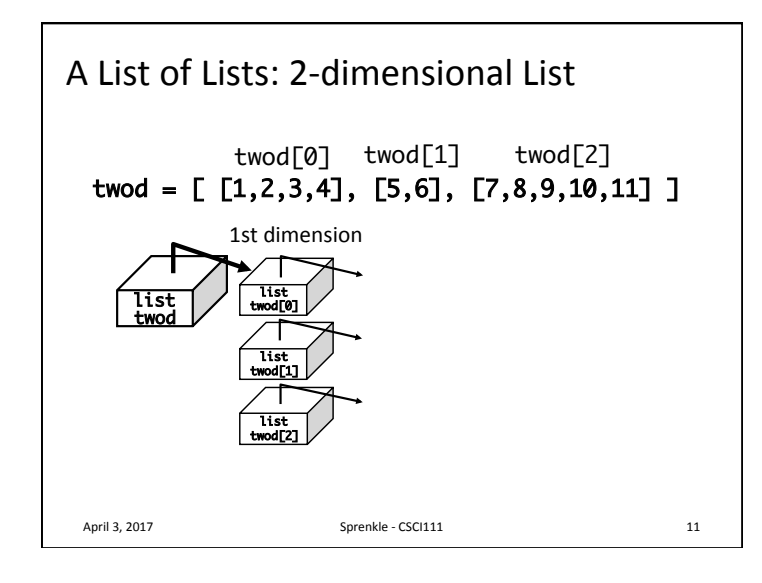

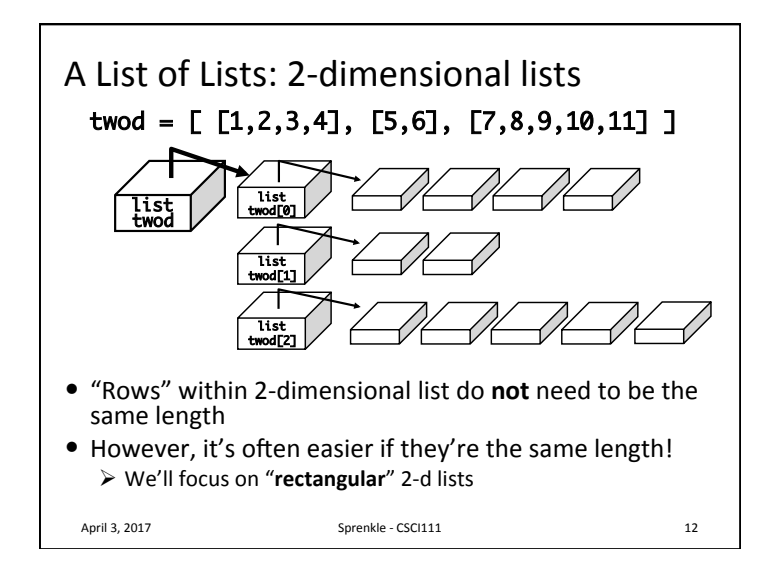

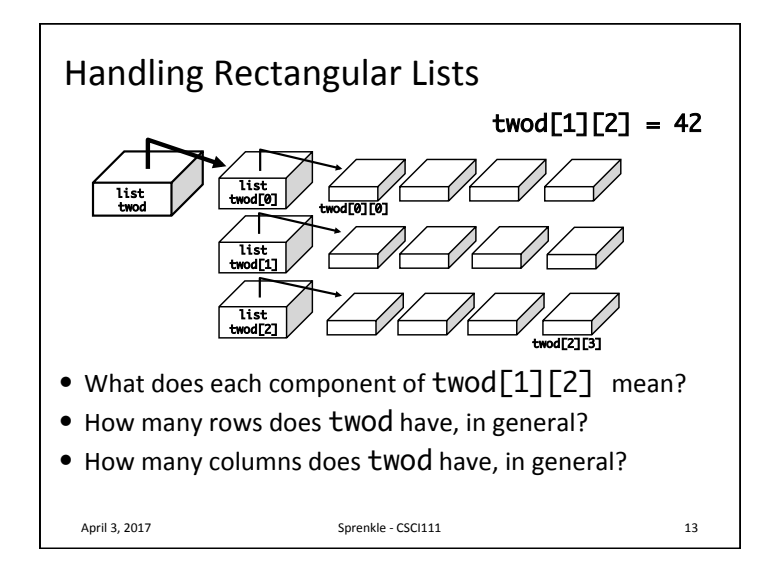

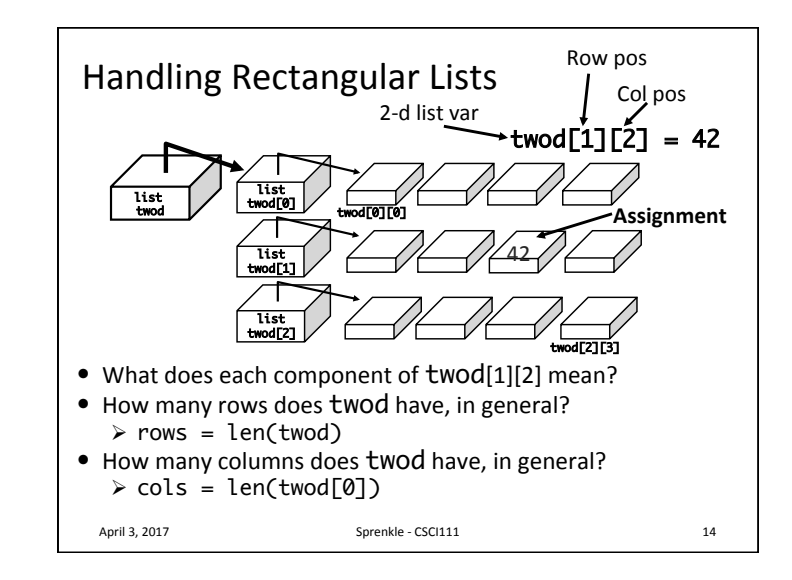

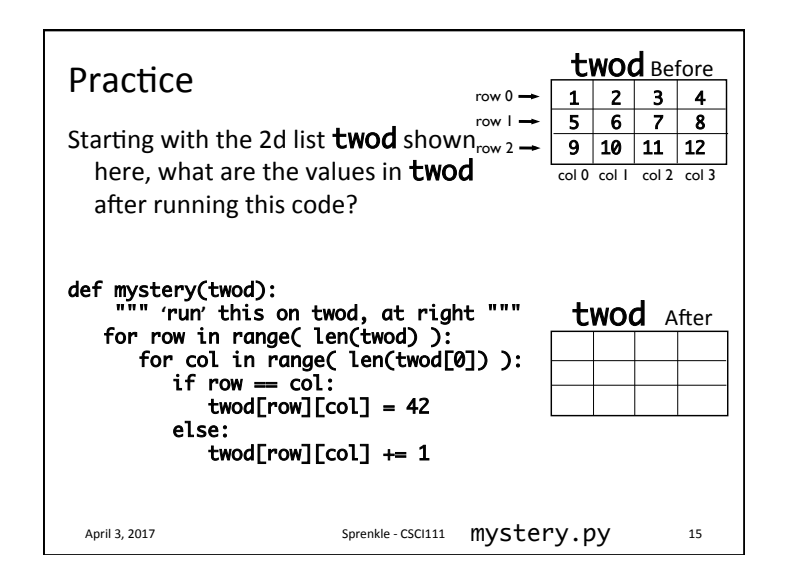

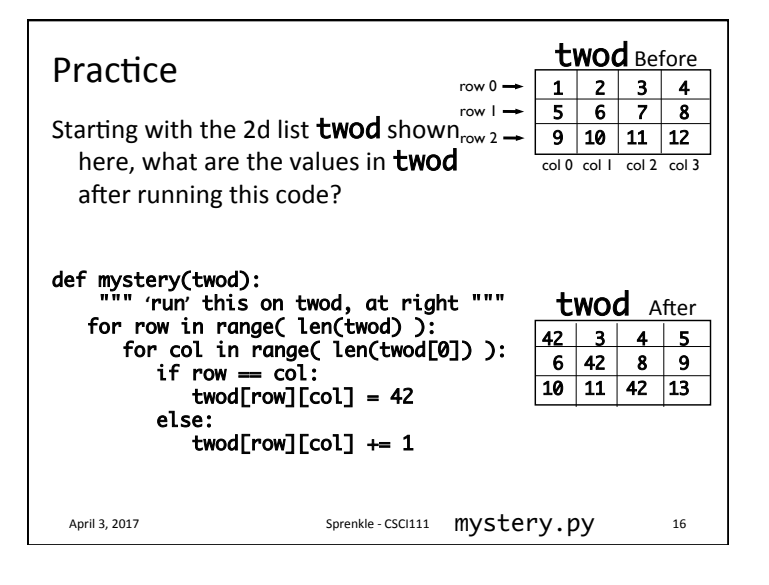

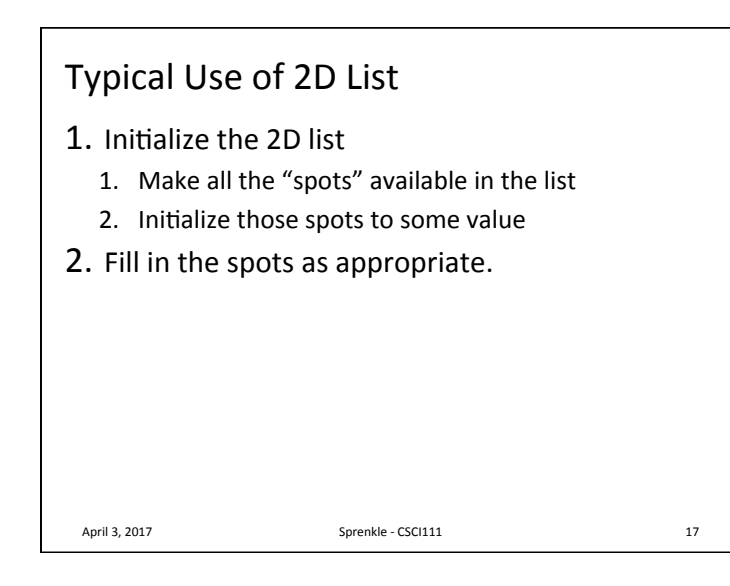

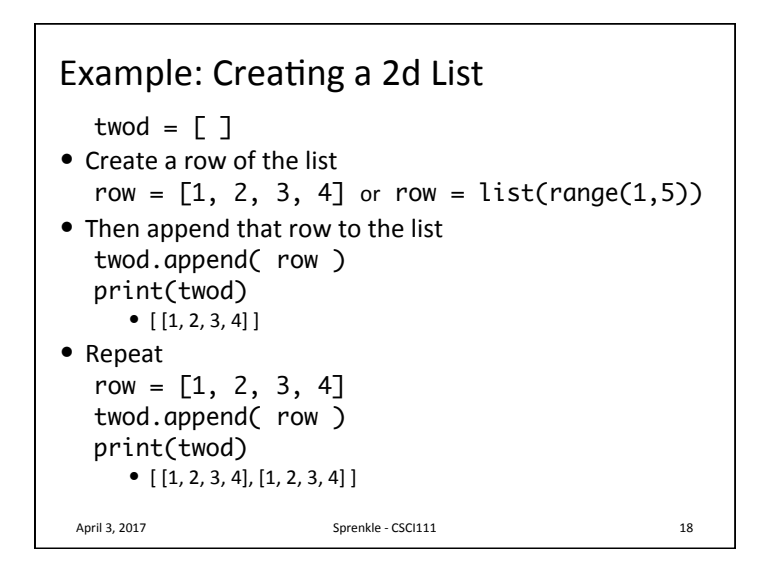

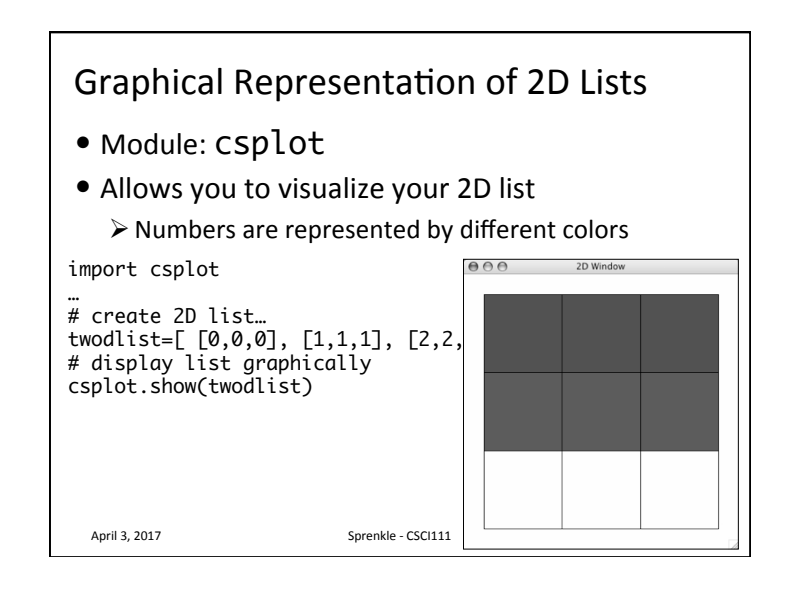

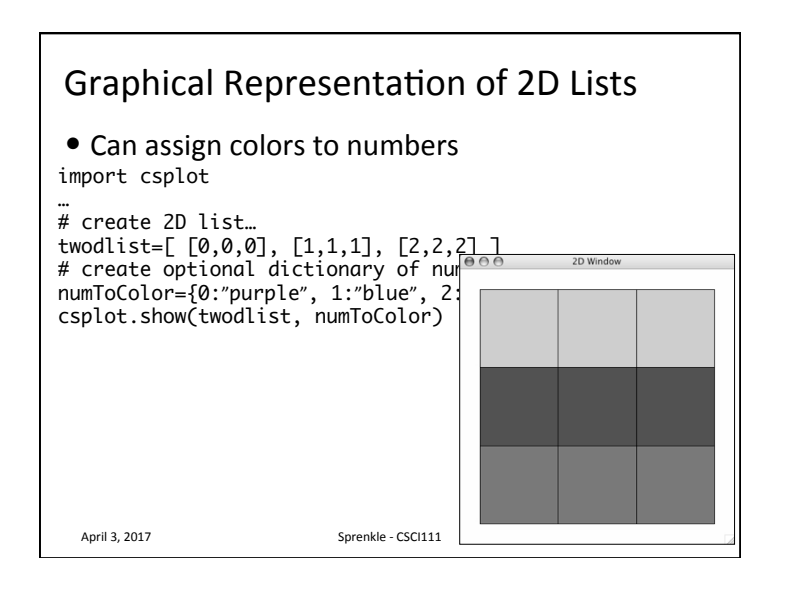

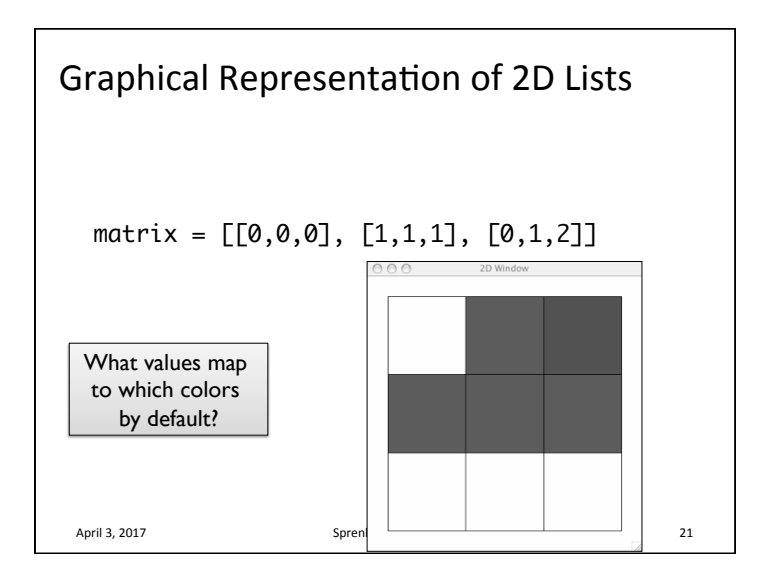

## Game Board for Connect Four

- 6 rows, 7 columns board
- Players alternate dropping red/black checker into slot/column
- $\bullet$  Player wins when have four checkers in a row vertically, horizontally, or diagonally

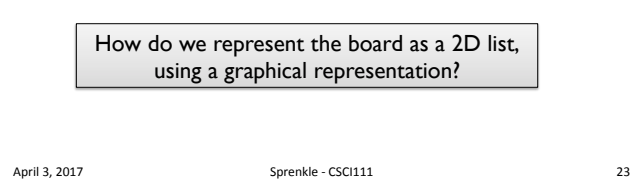

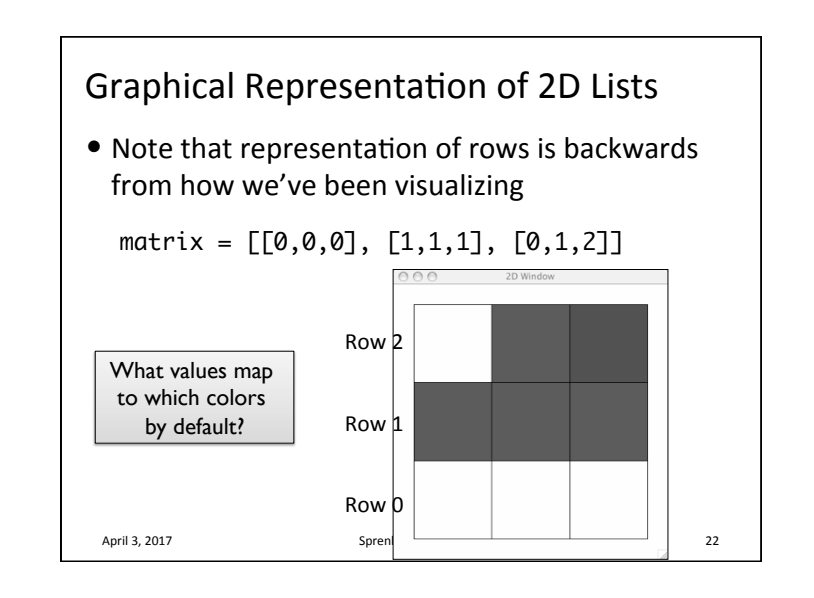

## Game Board for Connect Four

• How to represent board in 2D list, using graphical representation?

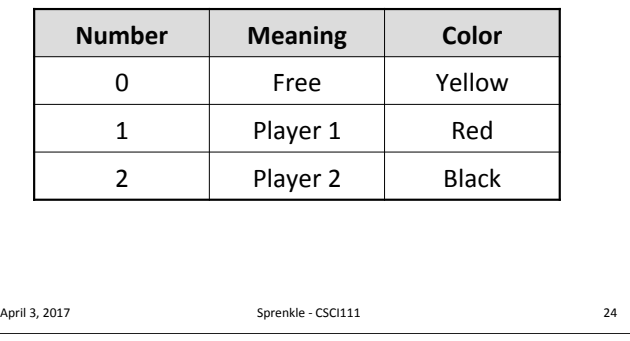

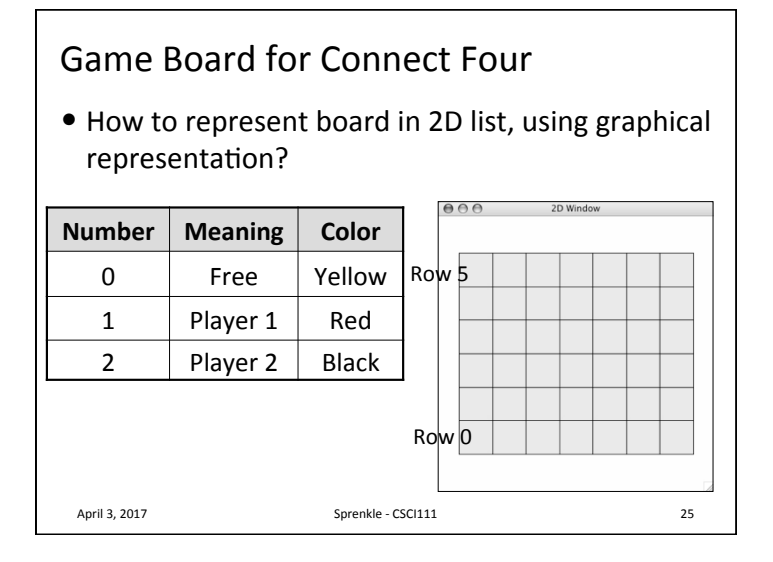

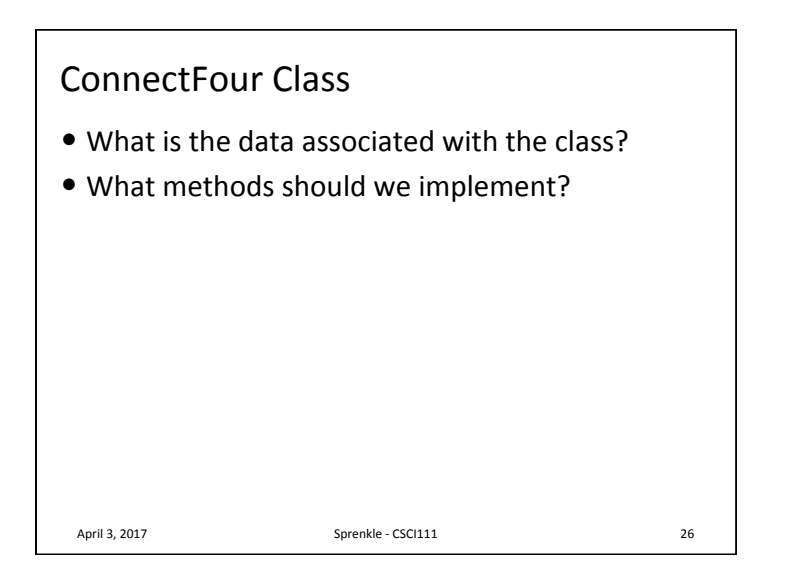

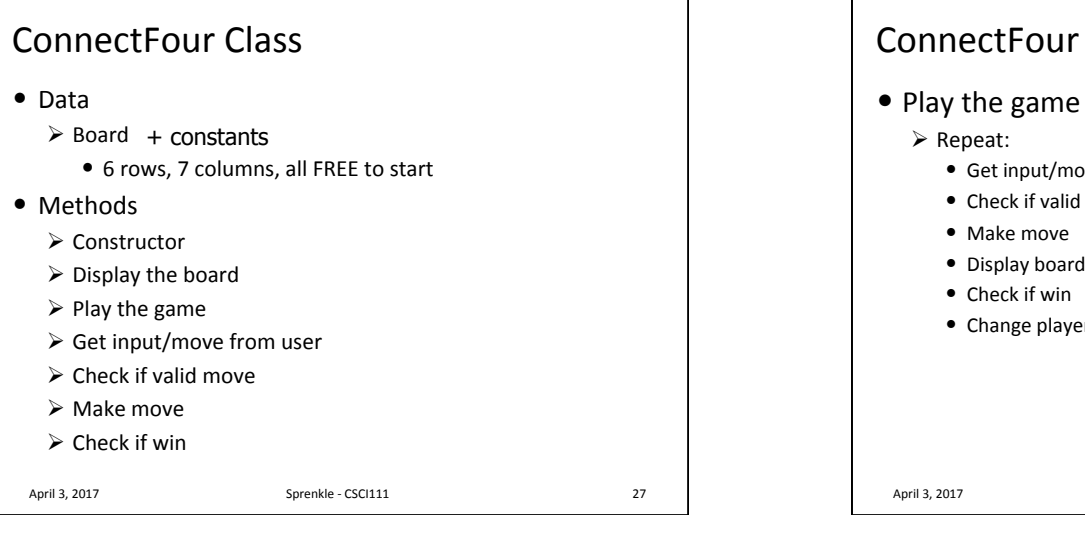

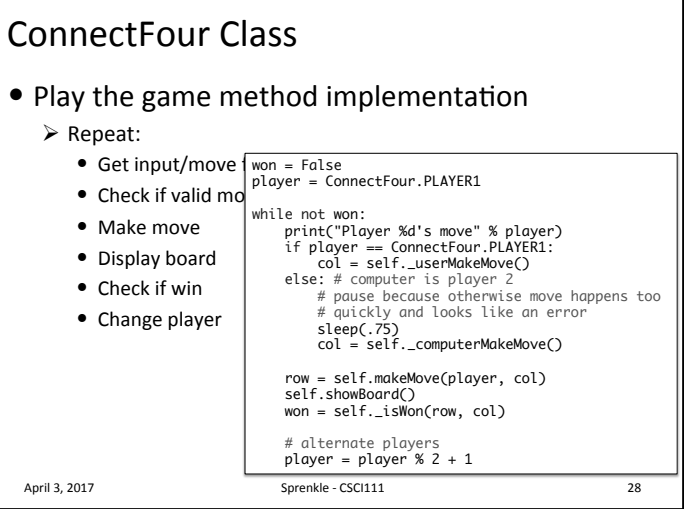

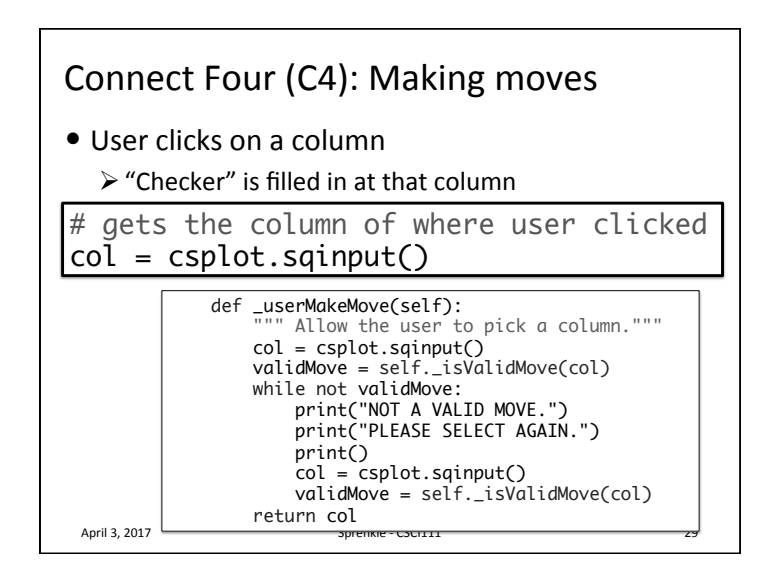

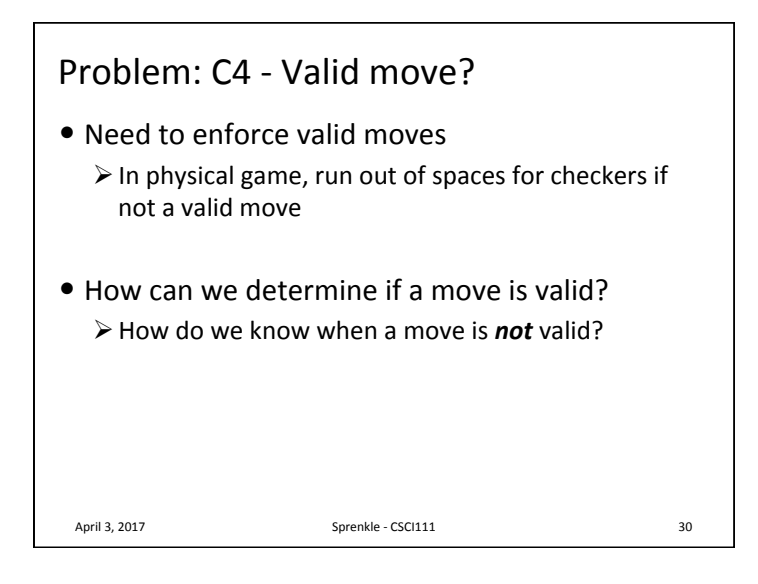

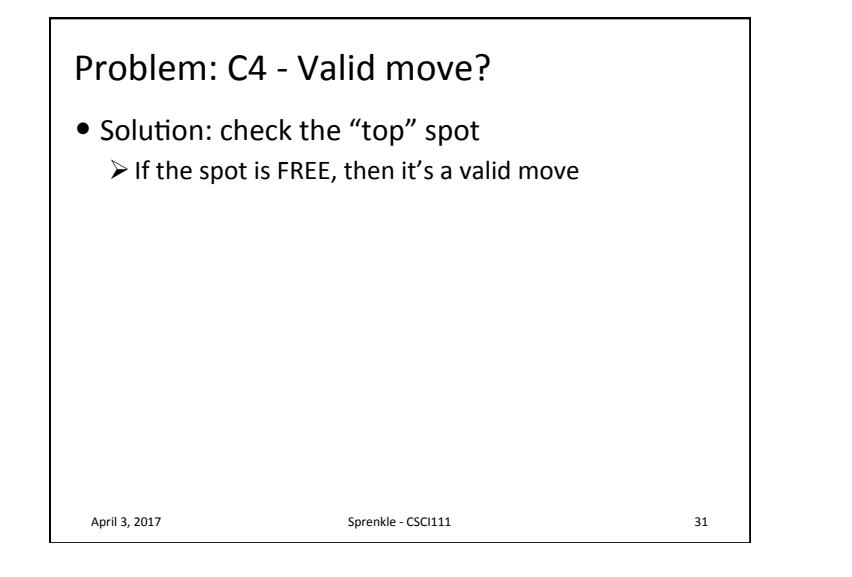

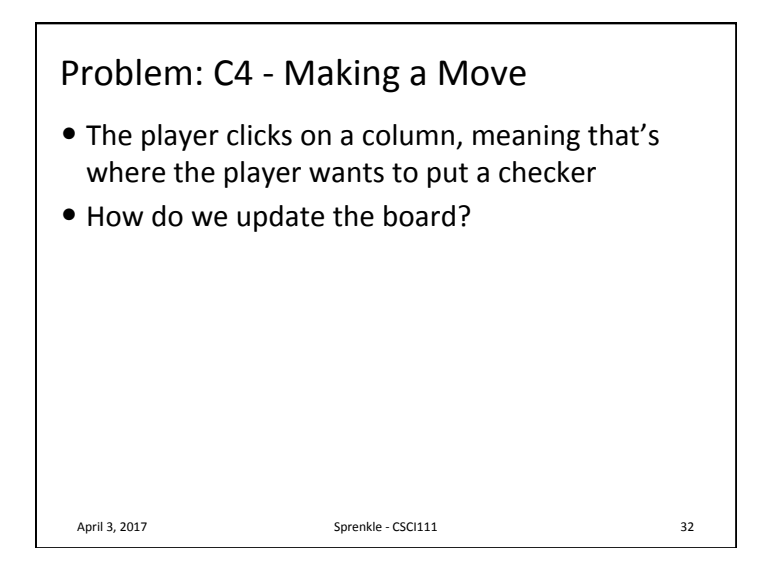

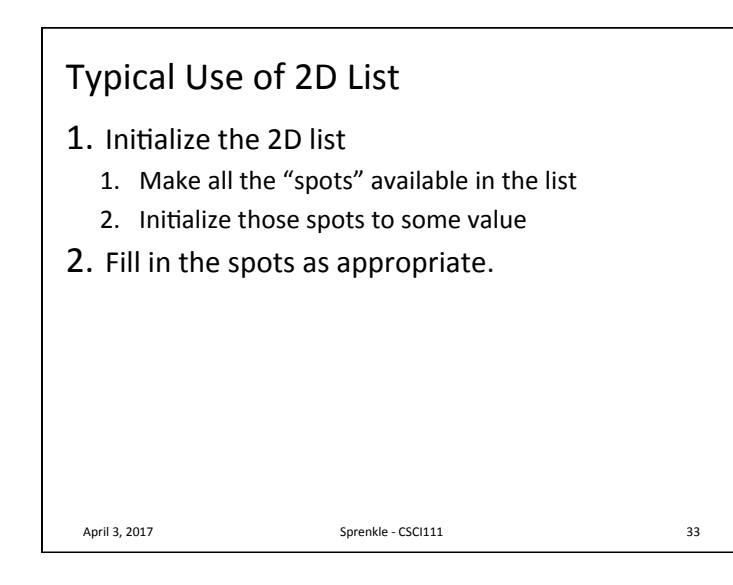

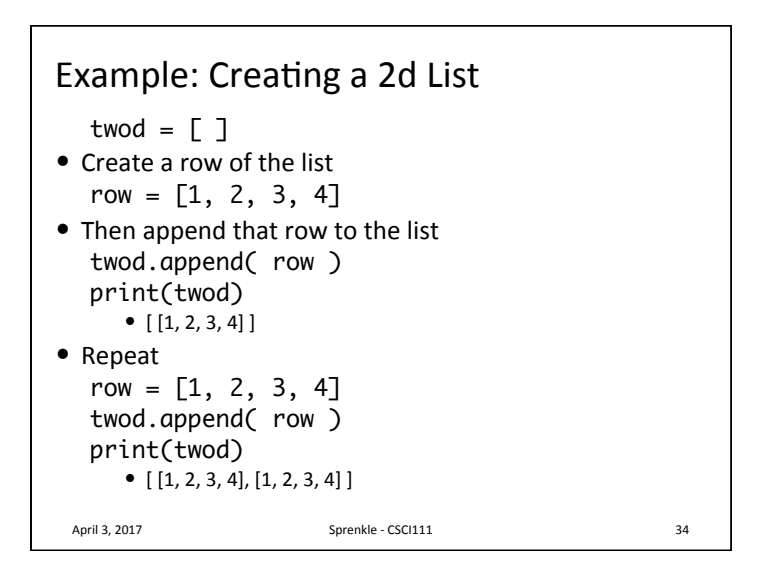

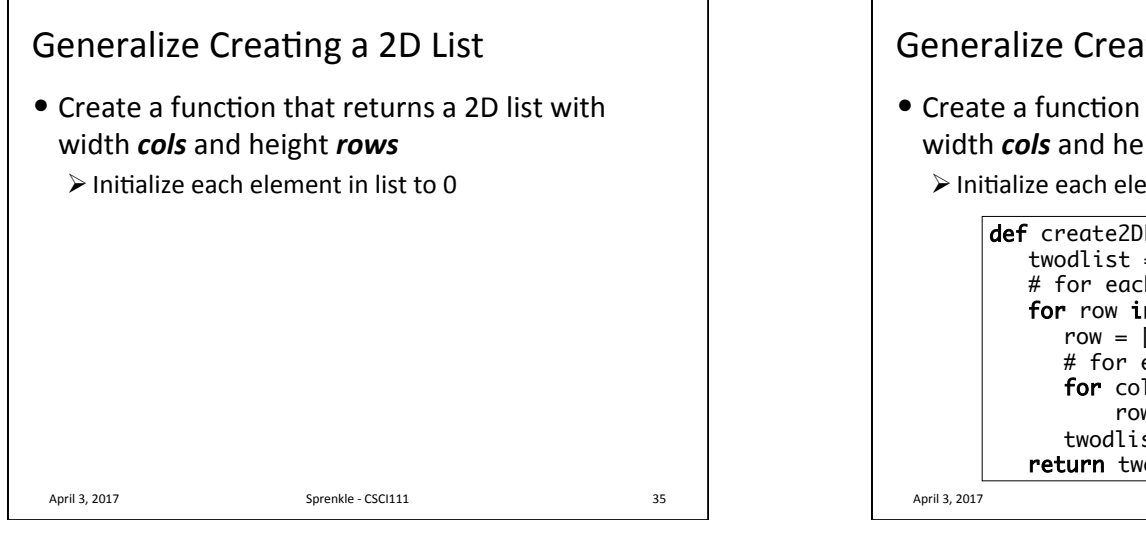

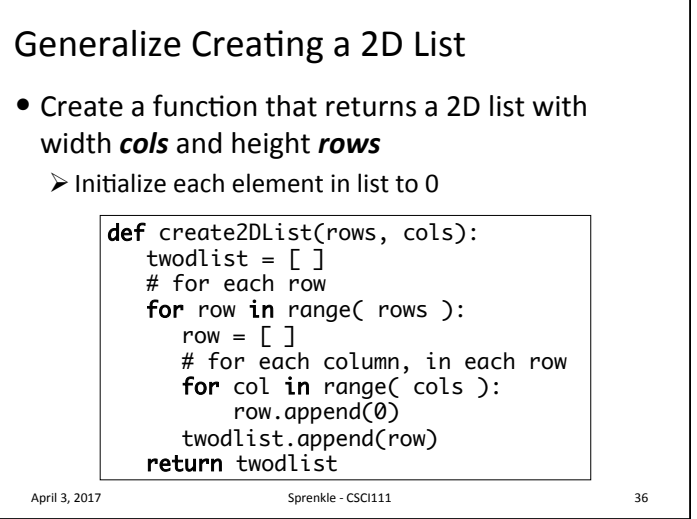

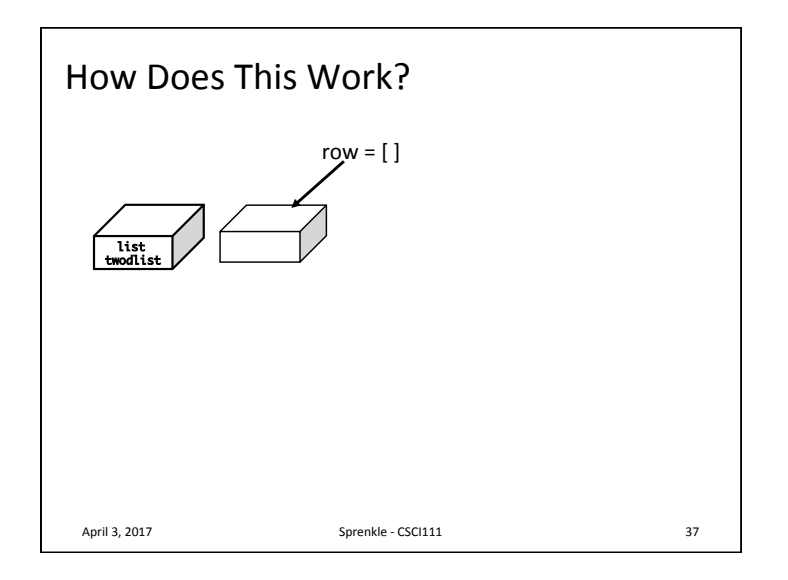

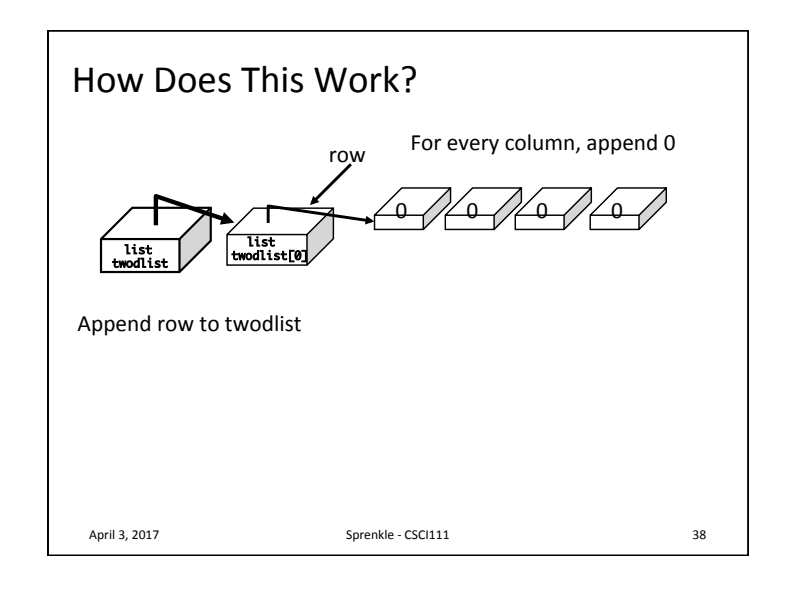

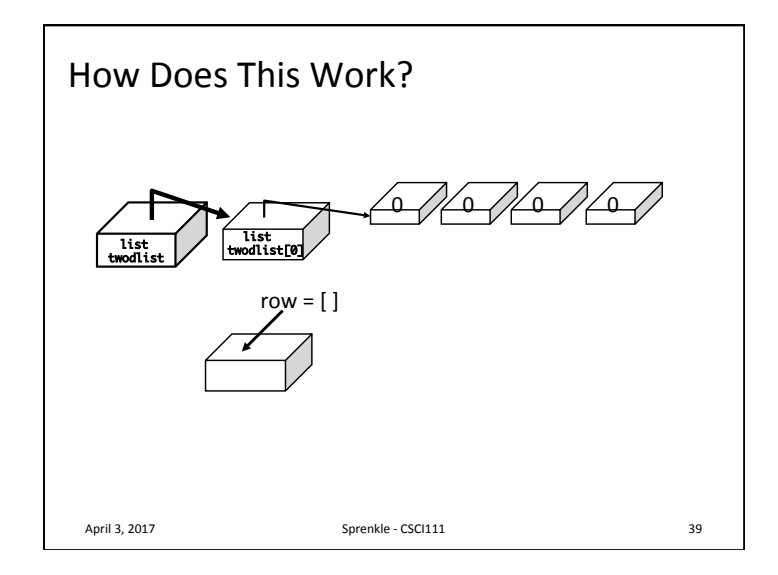

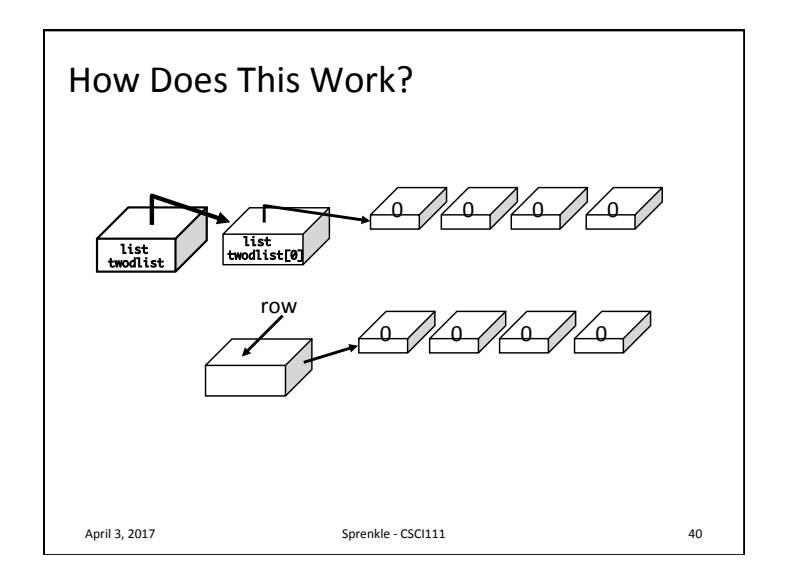

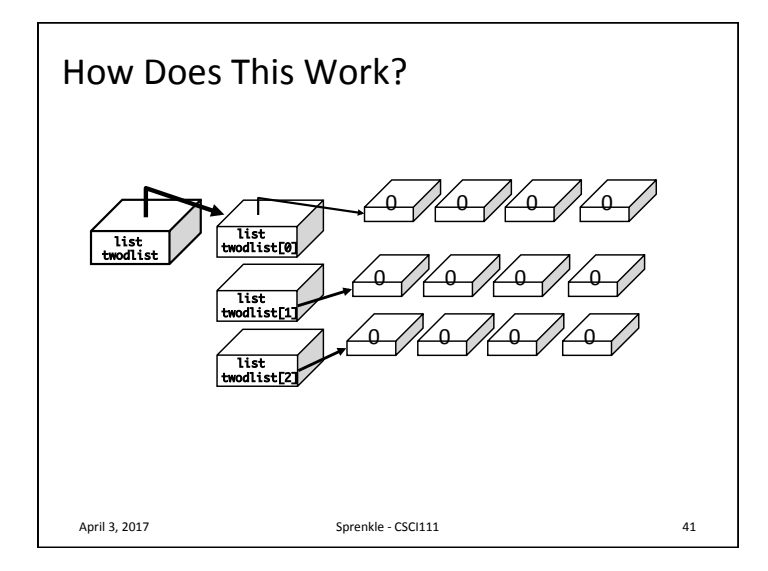

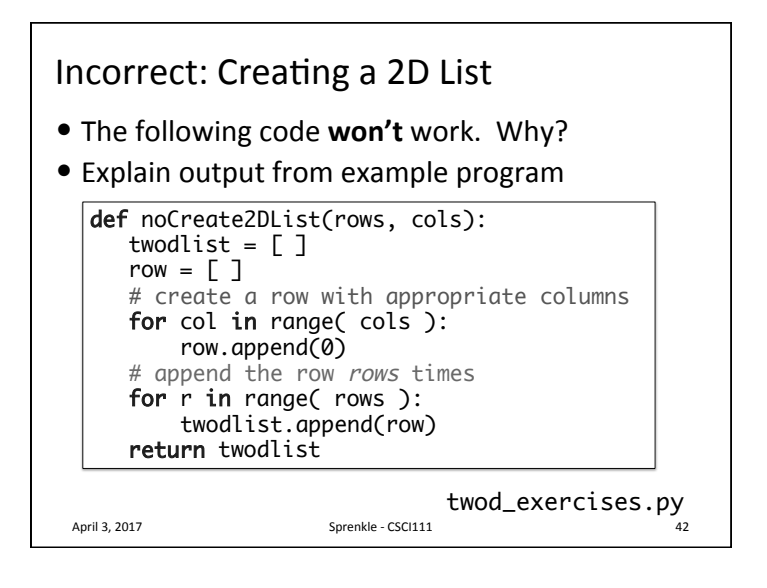

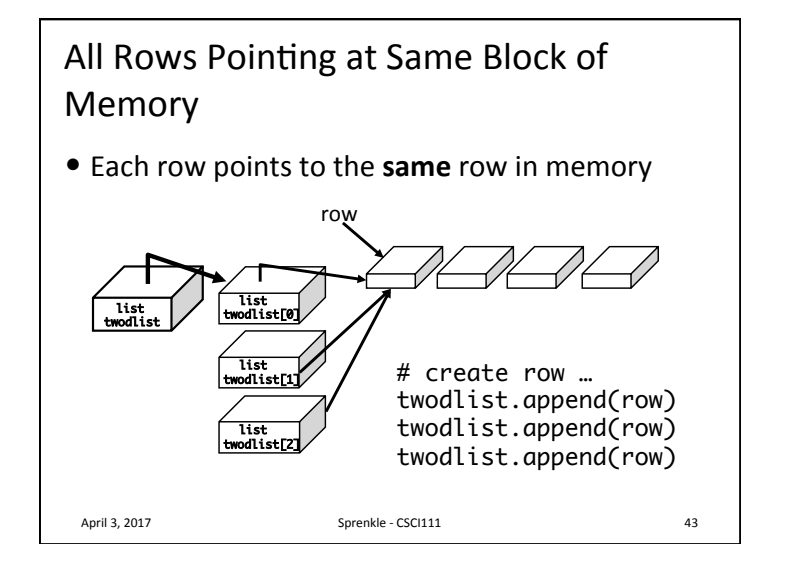

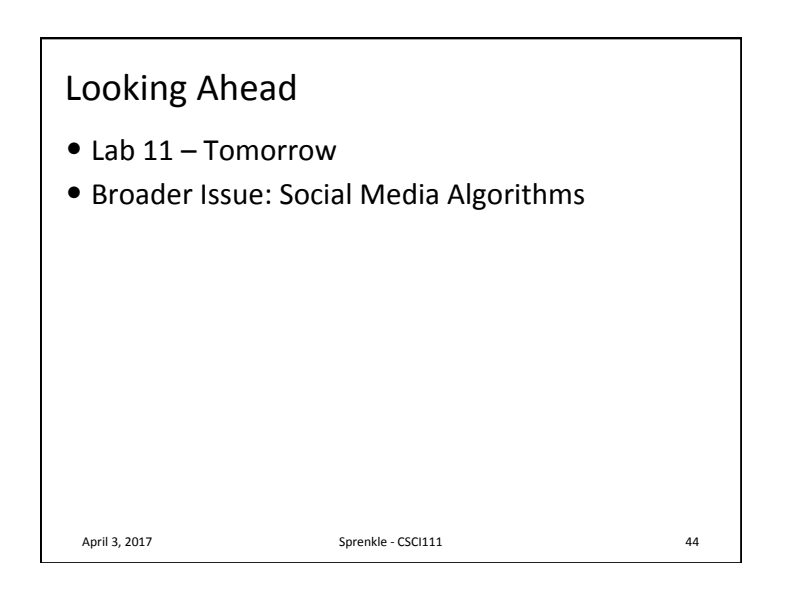